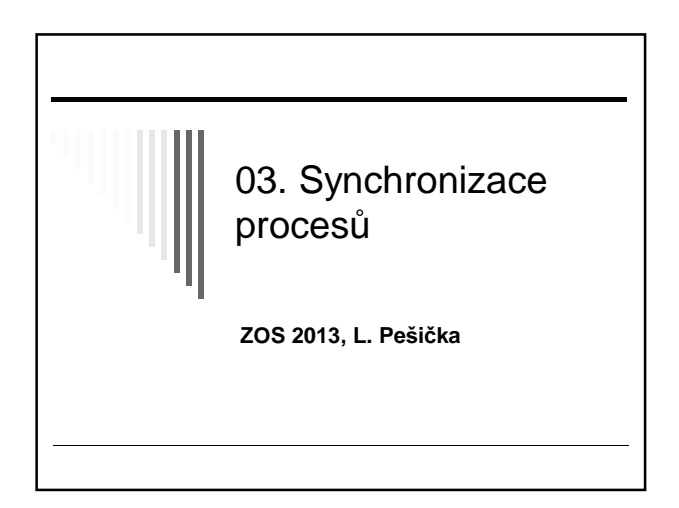

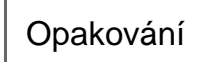

- Kde je uložený PID procesu? v PCB v tabulce procesů
- Jaké systémové volání vytvoří nový proces? Linux: fork() Windows: fce CreateProcess()
- Jakým způsobem spustím jiný program? Linux: execve() , často v kombinaci s fork()

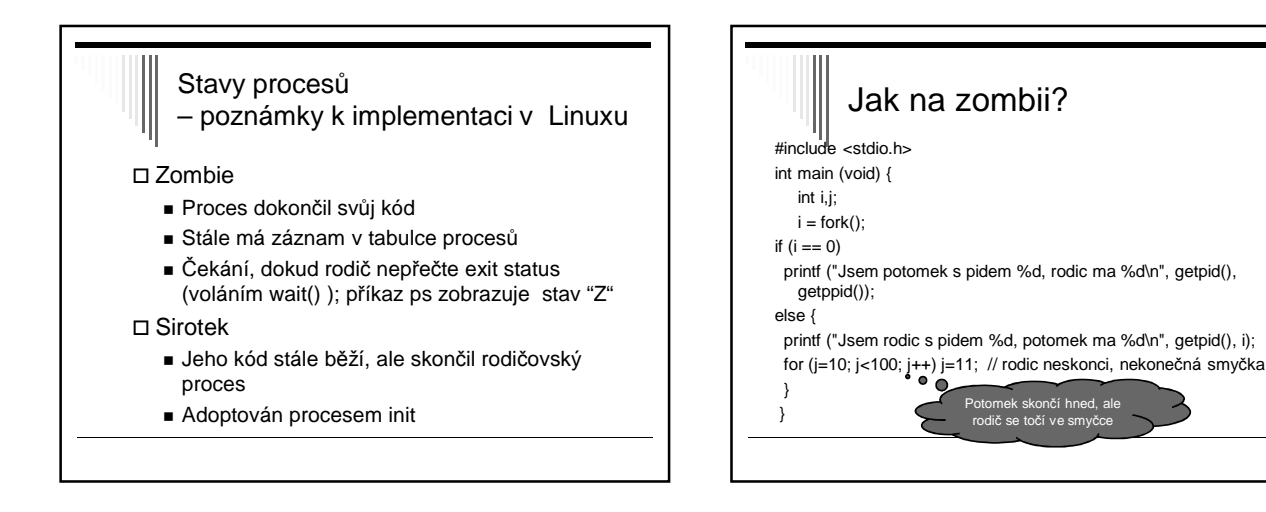

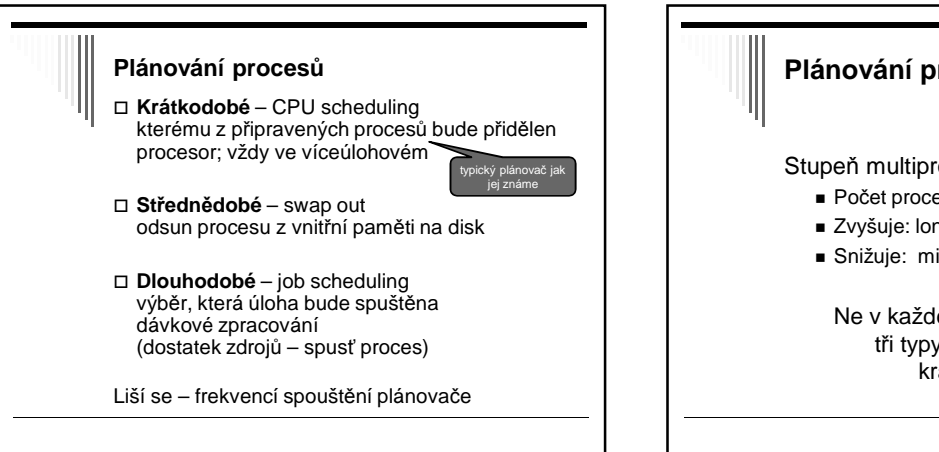

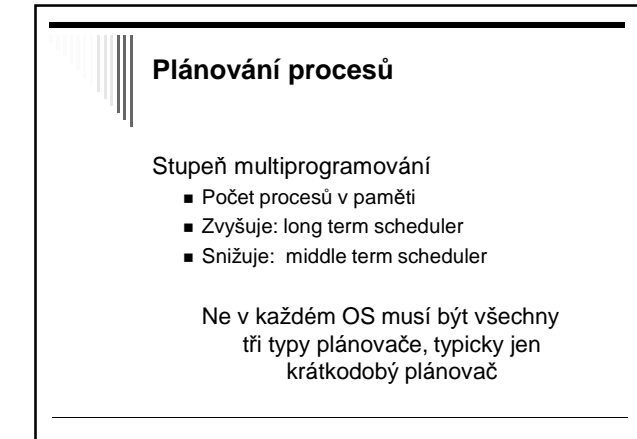

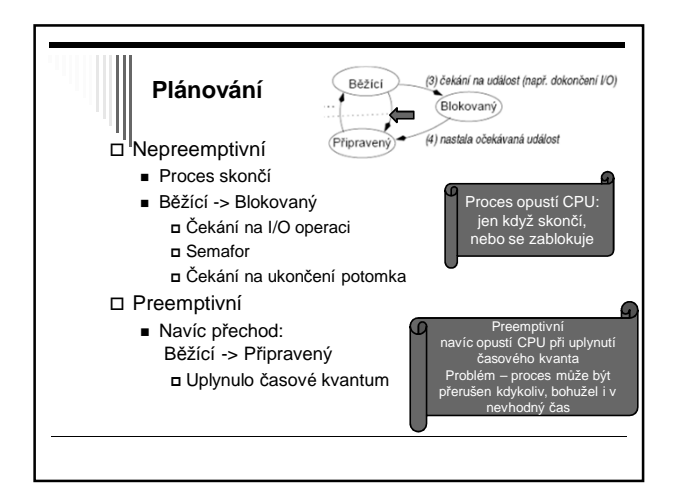

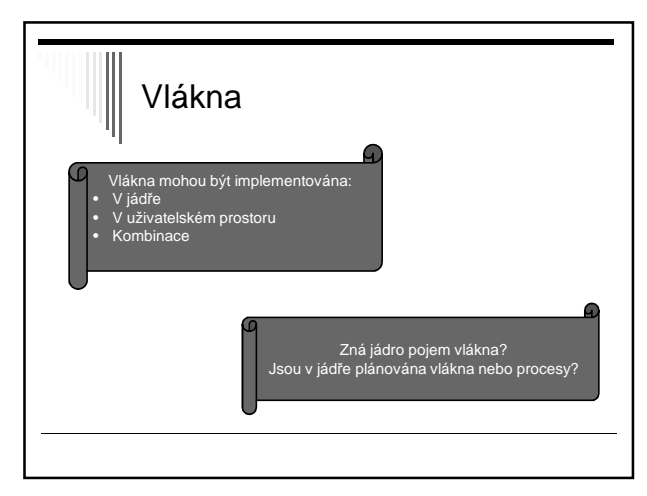

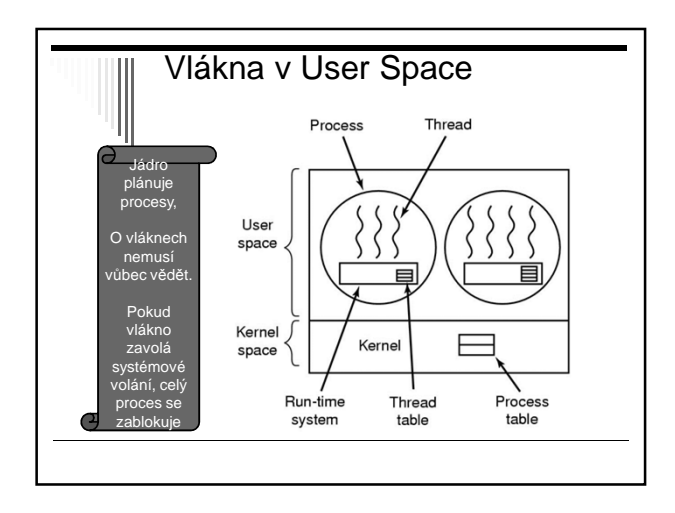

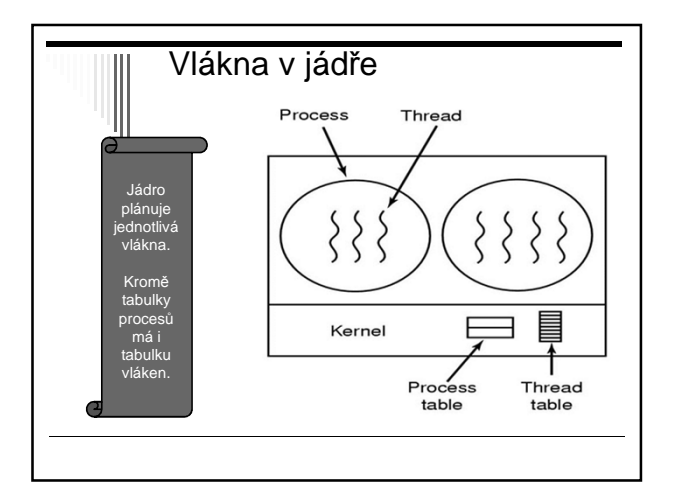

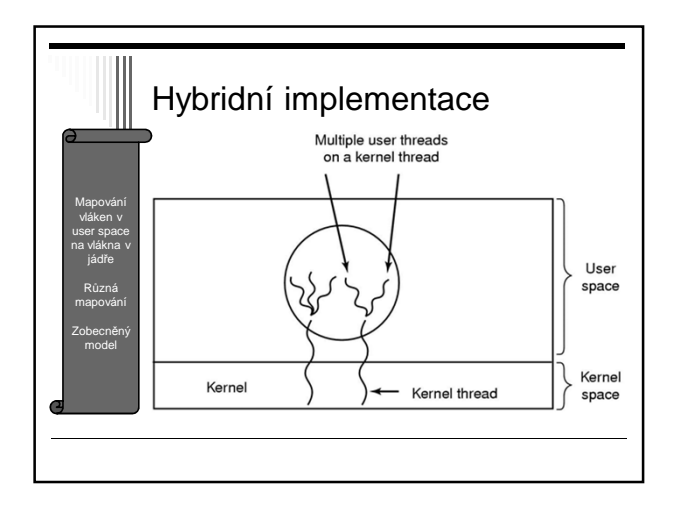

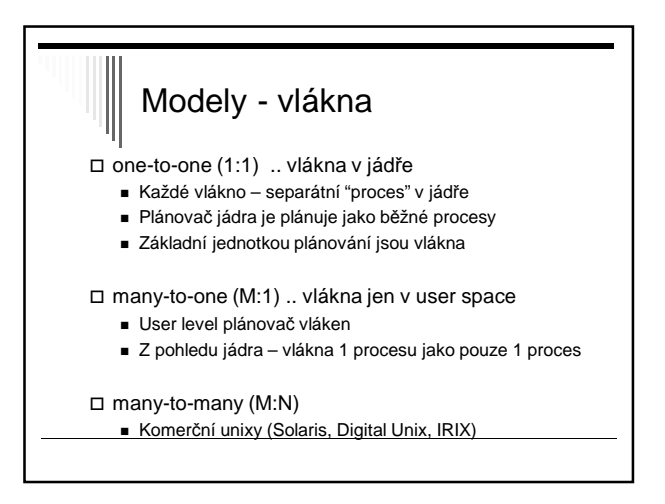

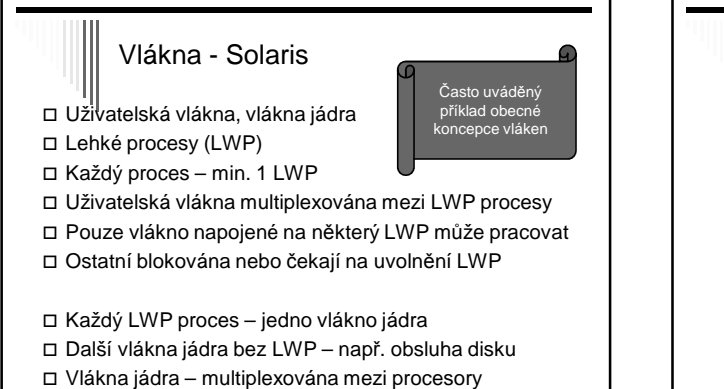

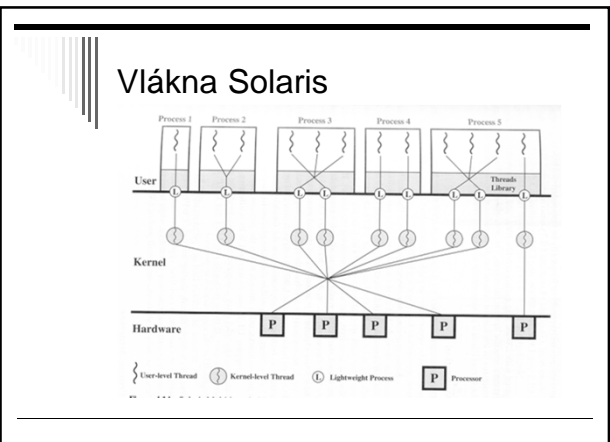

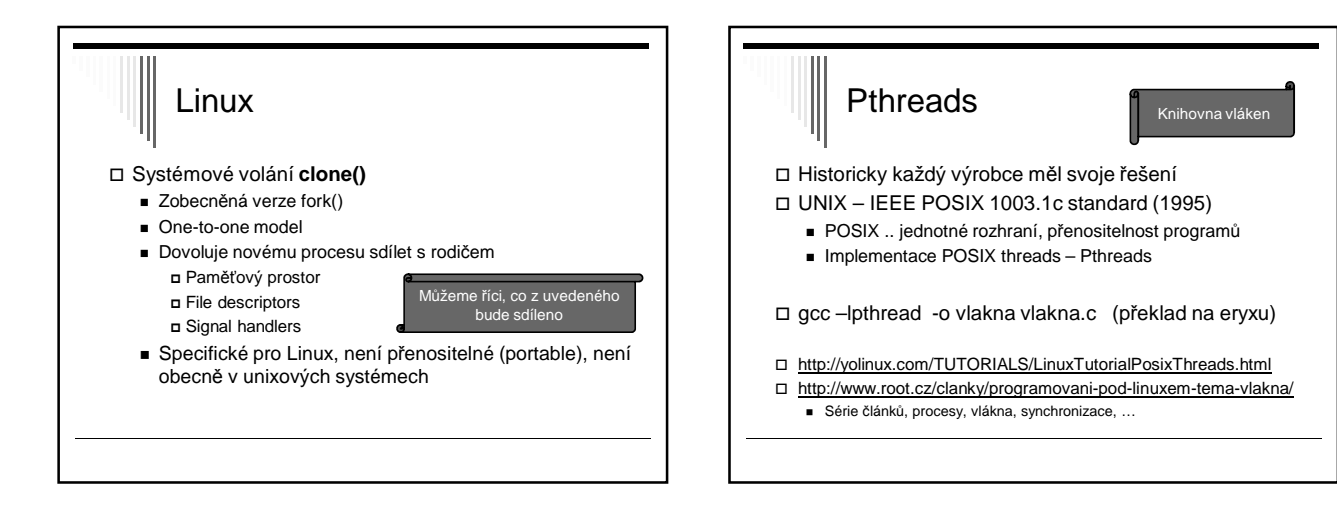

## PTHREADS

- Rozhraní specifikované IEEE POSIX 1003.1c (1995) Implementace splňující tento standard:
- POSIX threads , pthreads
- Popis v pthread.h
- **1. Management** vláken (create, detach, join)
- **2. Mutexy** (create, destroy, lock, unlock)
- **3. Podmínkové proměnné** (create, destroy, wait, signal)
- **4. Další synchronizace** (read-write locks, bariéry)

# Implementace v Linuxu - dříve

- □ Název: Linux threads
	- Starší
	- Používala clone()
	- Využívala signály SIGUSR1 a SIGUSR2 pro koordinaci vláken, nemohl je použít uživatel
	- zde je jen pro zajímavost

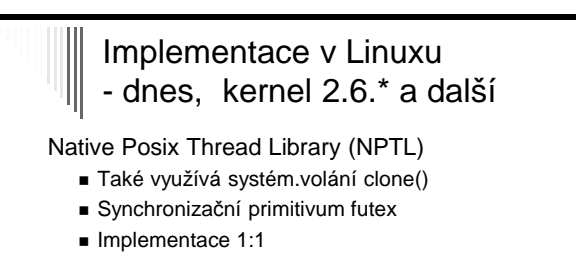

- Vlákno vytvořené uživatelem pthread\_create() odpovídá 1:1
- plánovatelné entitě v jádře (task) Výhodou – rychlost
- 100 000 vláken na IA-32 2s
- bez NPTL cca 15 min

## phtreads – základní funkce

**funkce popis** pthread create() vytvoří nové vlákno pthread\_join() Čeká na dokončení vlákna

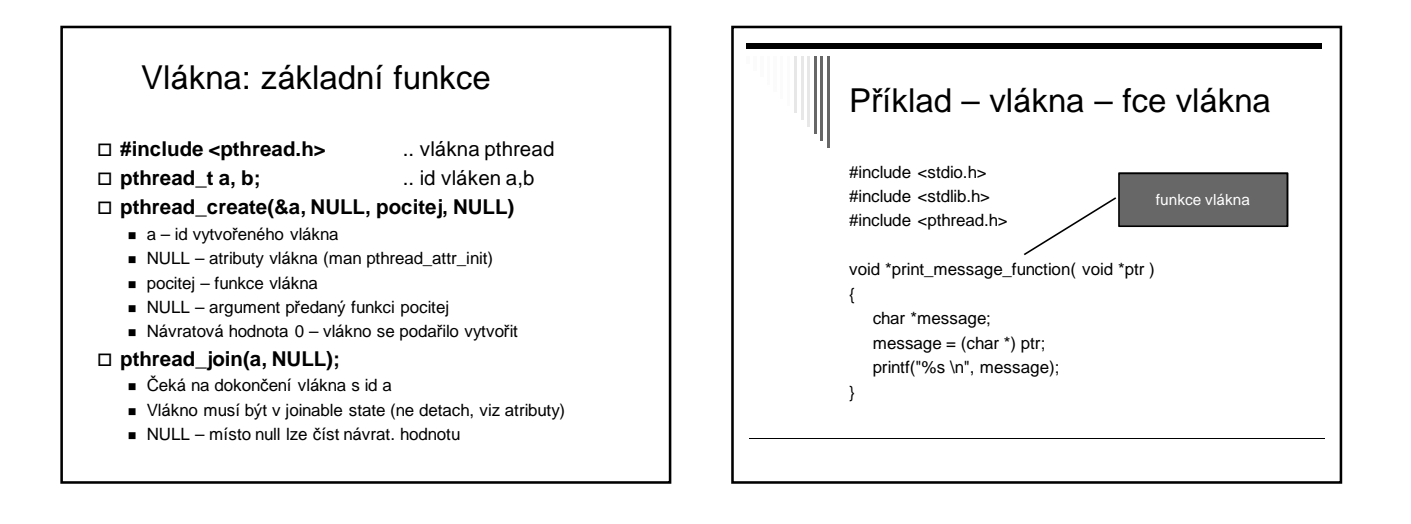

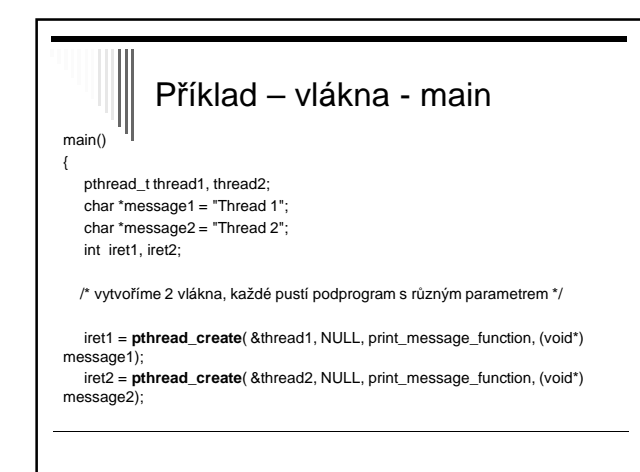

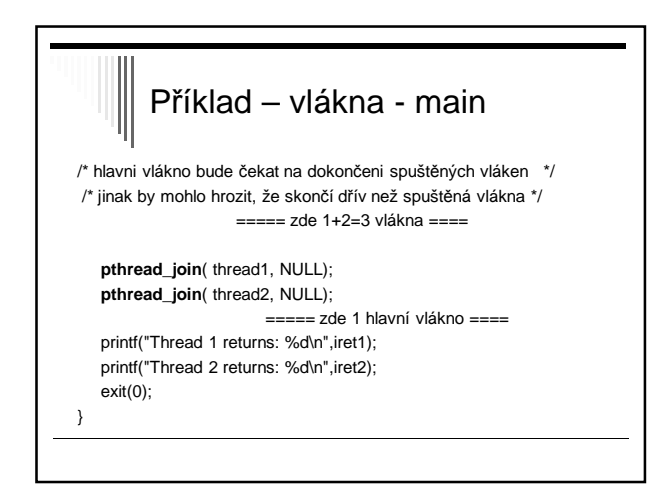

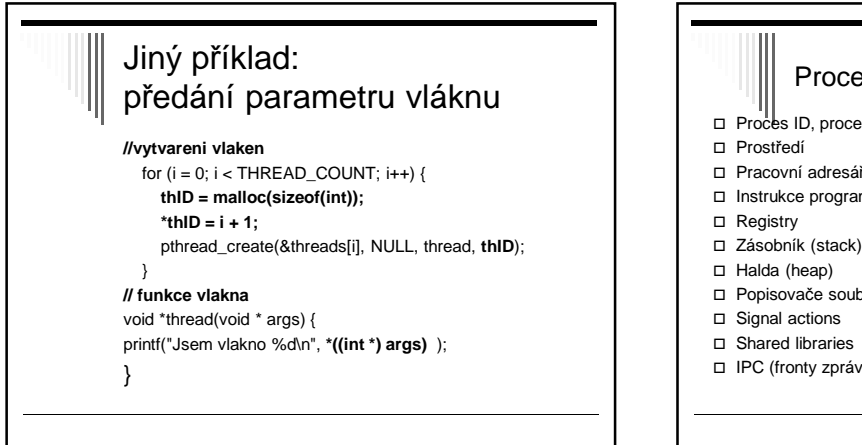

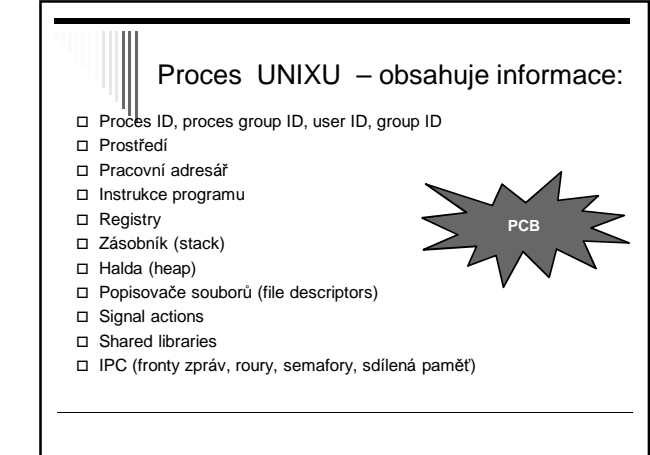

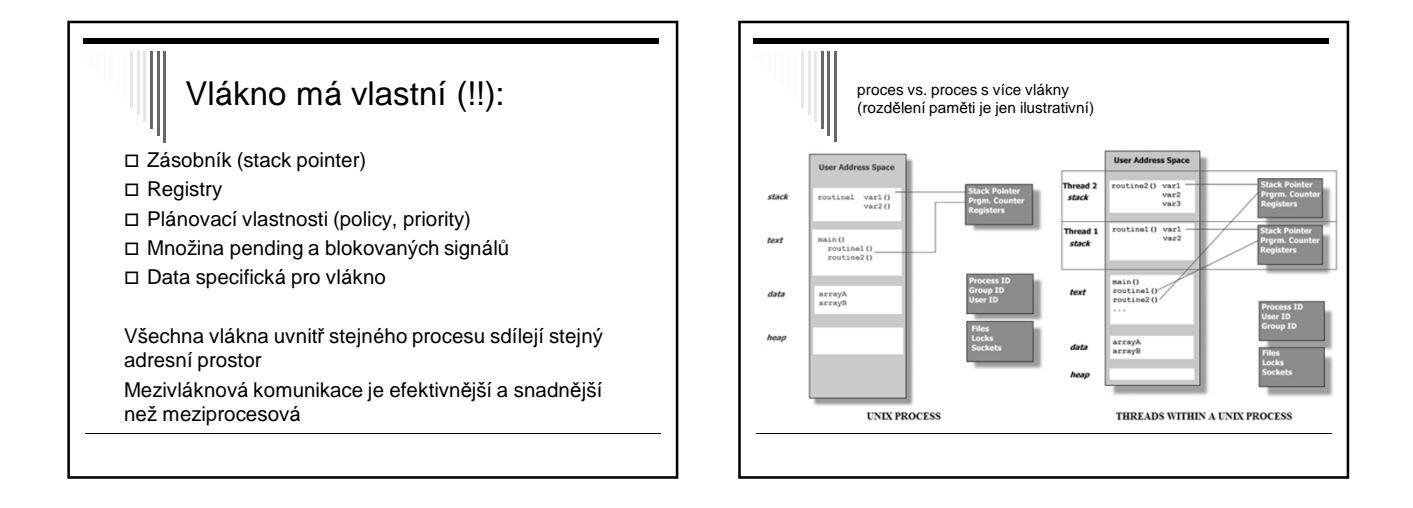

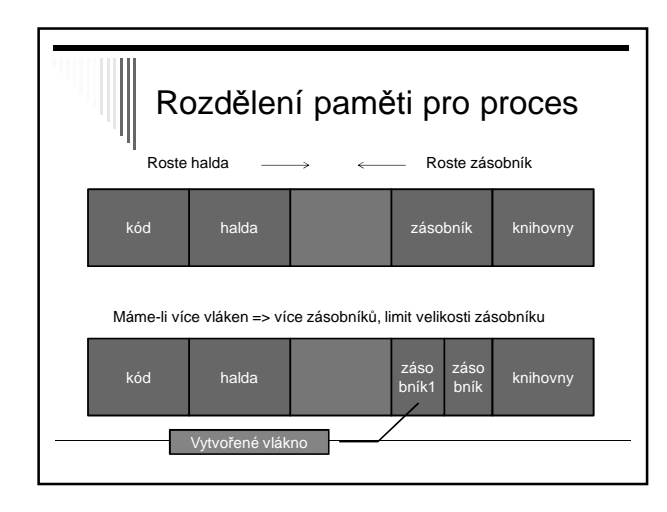

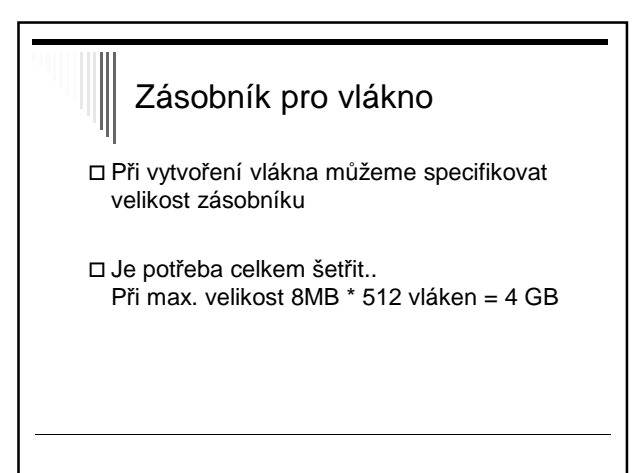

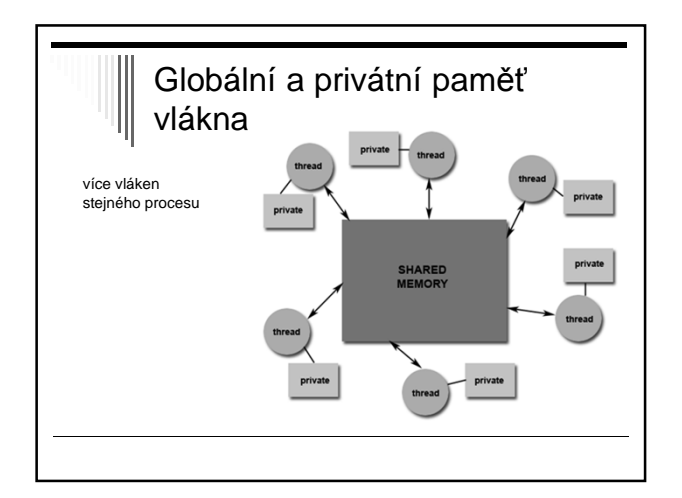

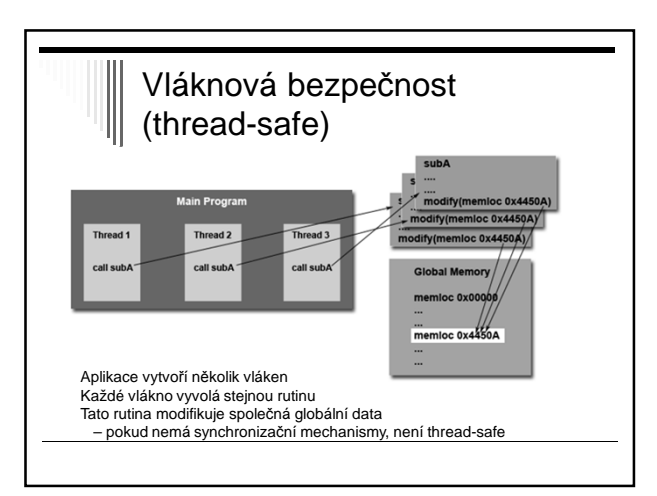

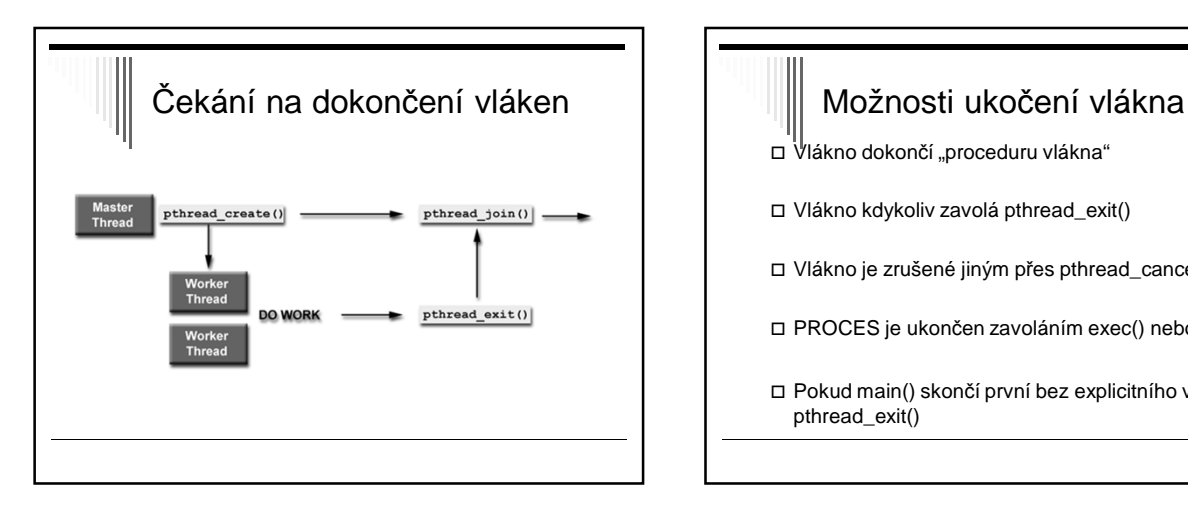

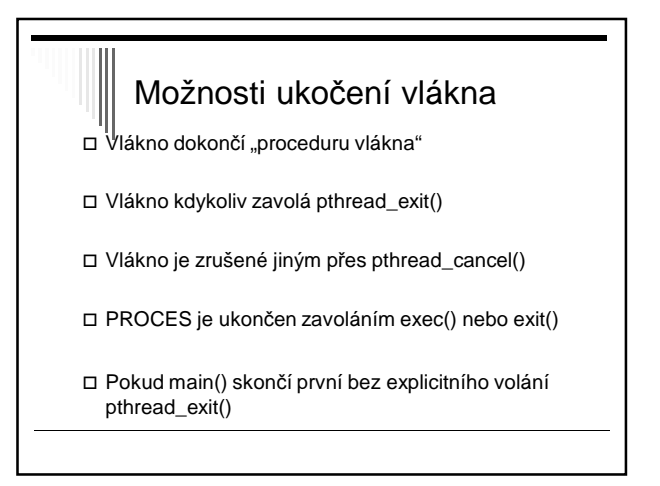

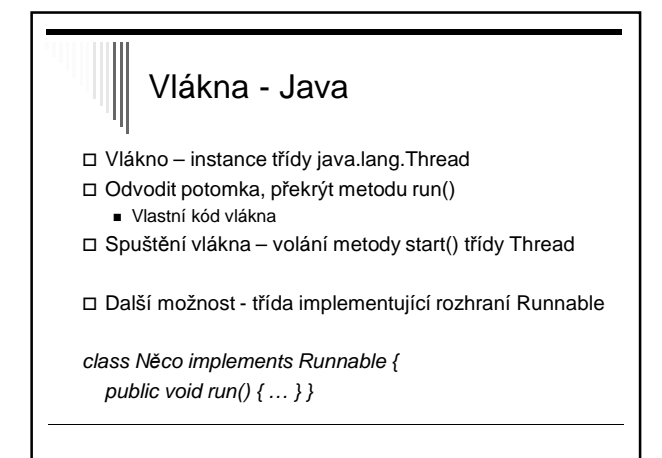

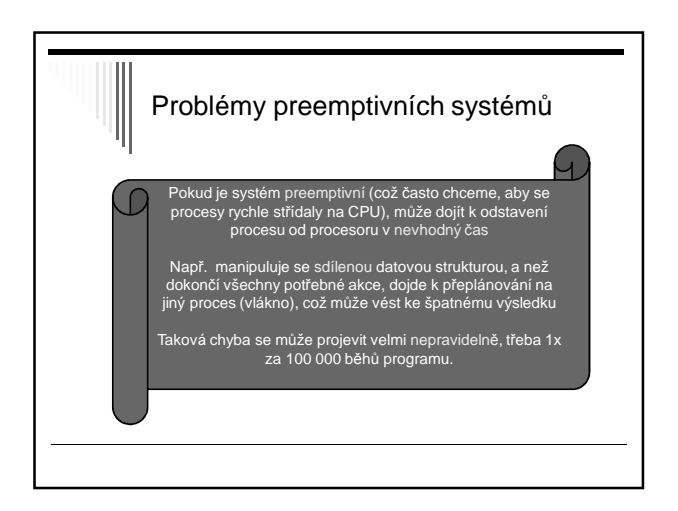

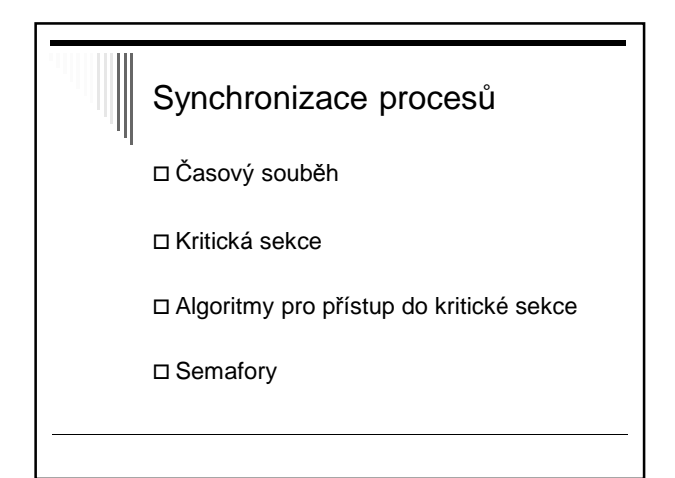

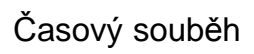

 Procesy sdílejí společnou paměť – čtení a zápis Může nastat časový souběh (race condition)

 Př.: dva procesy zvětšují asynchronně společnou proměnnou X

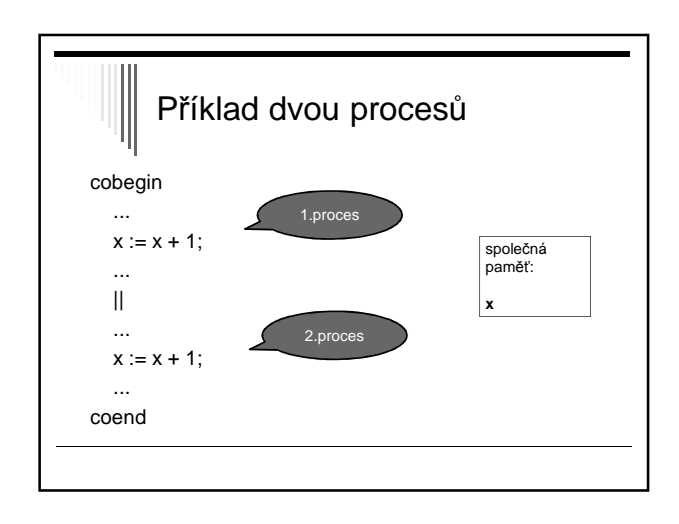

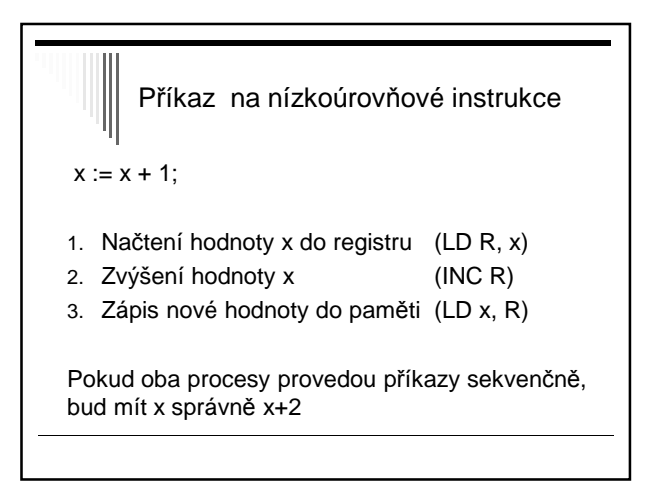

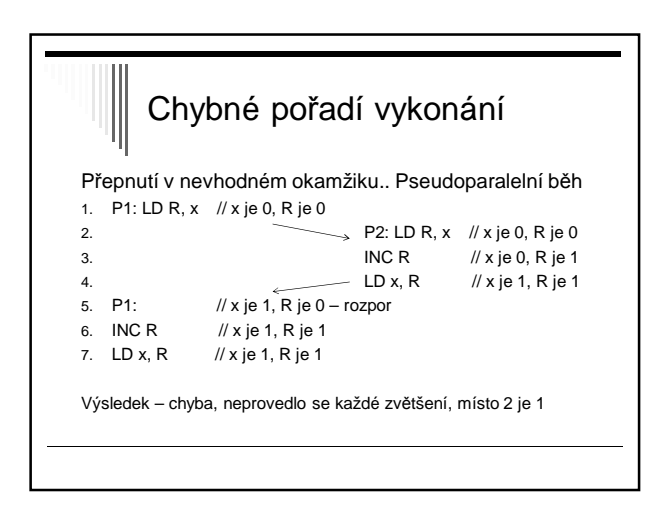

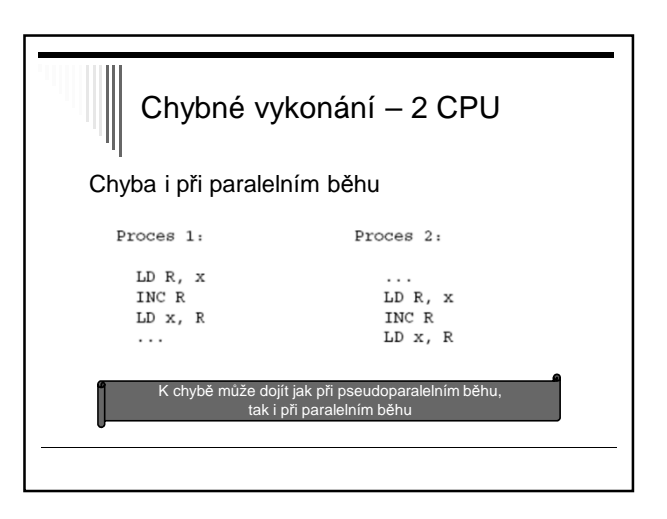

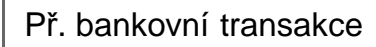

Dva procesy přístup do databáze

 $\Box$  Účet := účet + 20 000 1. proces  $\Box$  Účet := účet – 15 000 2. proces

Správný výsledek? Možné výsledky?

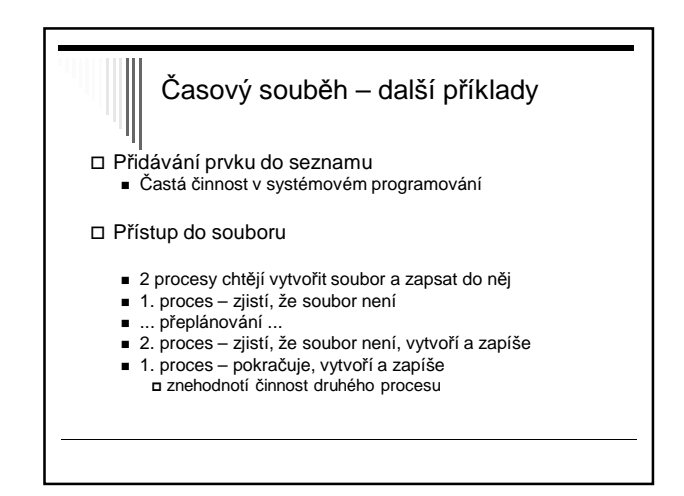

Výskyt souběhu časový souběh se projevuje nedeterministicky většinu času běží programy bez problémů hledání chyby je obtížné Řešení časového souběhu pokud čtení a modifikace atomicky - atomicky = jedna nedělitelná operace - souběh nenastane hw většinou není praktické zařídit sw řešení - v 1 okamžiku dovolíme číst a zapisovat společná data pouze 1mu procesu - => ostatním procesům zabránit

## Kritická sekce

sekvenční procesy

- komunikace přes společnou datovou oblast
- □ kritická sekce (critical section, region)
	- místo v programu, kde je prováděn přístup ke společným datům
- $\Box$  úloha jak implementovat, aby byl v kritické sekci v daný okamžik pouze 1 proces

## Společná datová oblast

hlavní paměť (sdílené proměnné x,y,z,..)

 $\square$  soubor

- pokud 1 proces pracuje s jinou hodnotou, než jakou očekává jiný proces
- zamykání částí souboru řeší časový souběh
- každá kritická sekce se vztahuje ke konkrétním datům, ke kterým se v ní přistupuje

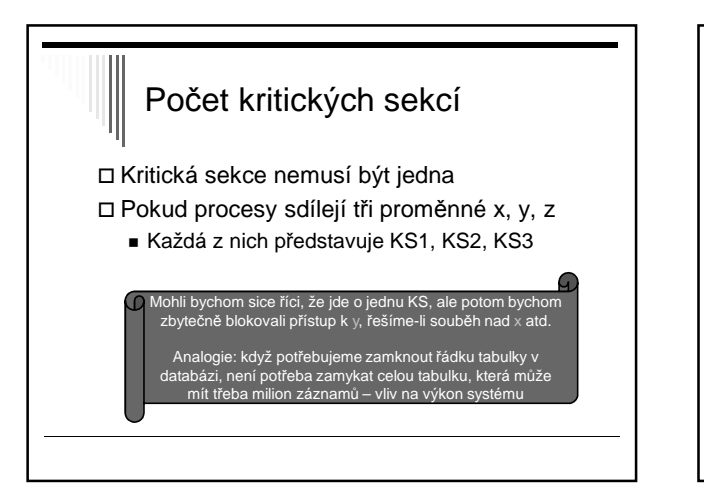

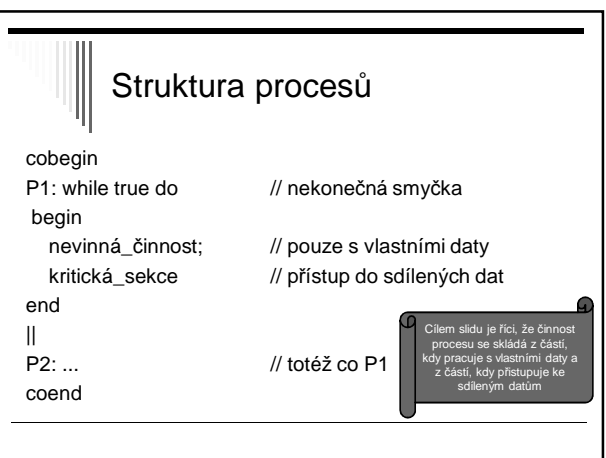

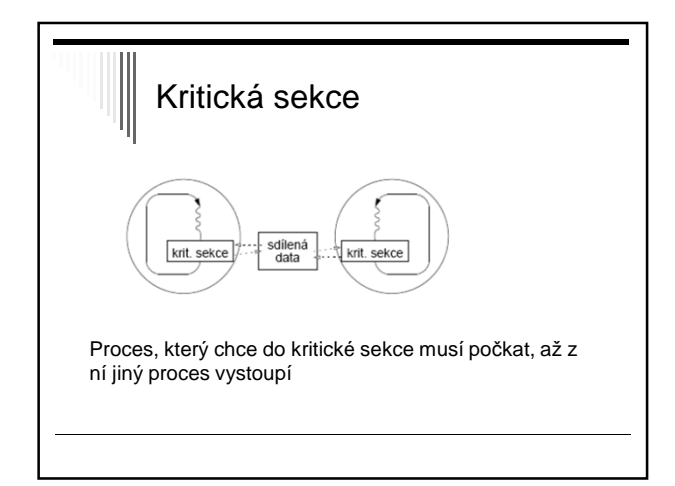

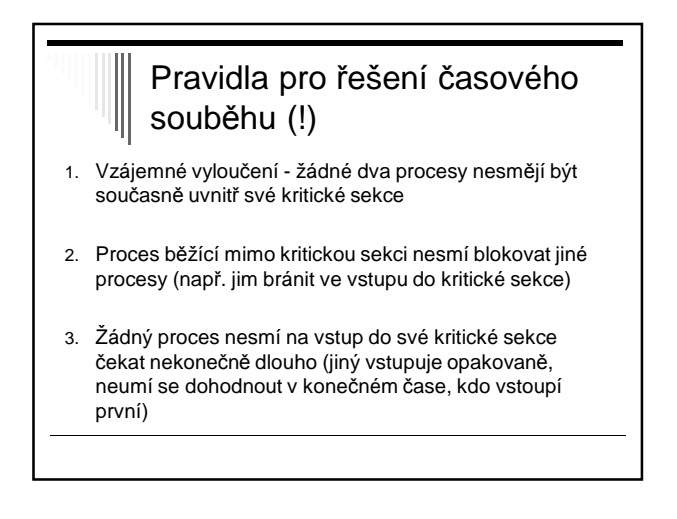

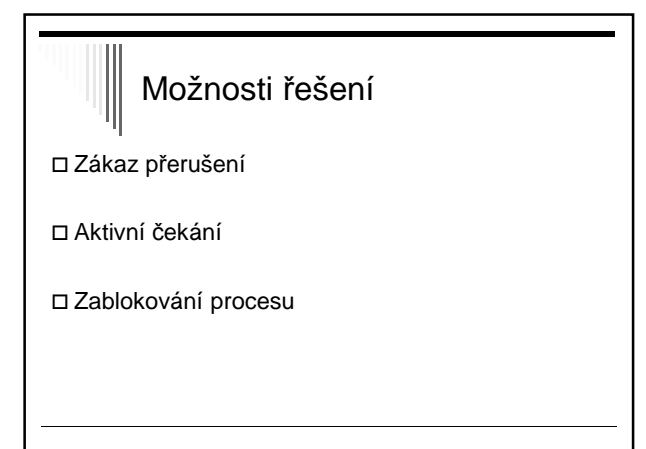

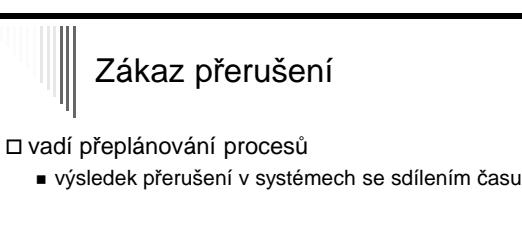

zákaz přerušení –> k přepínání nedochází

- zakaž přerušení;
- kritická sekce;
- povol přerušení;

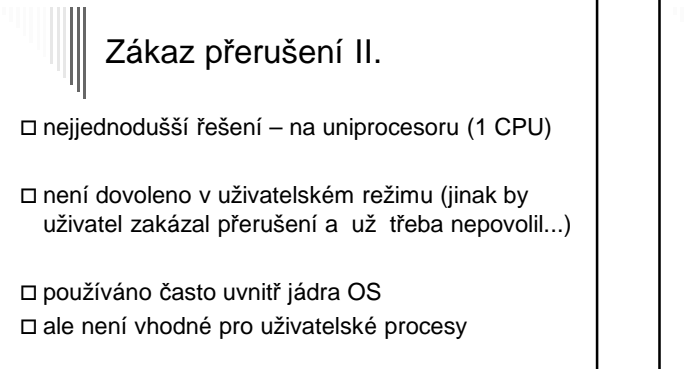

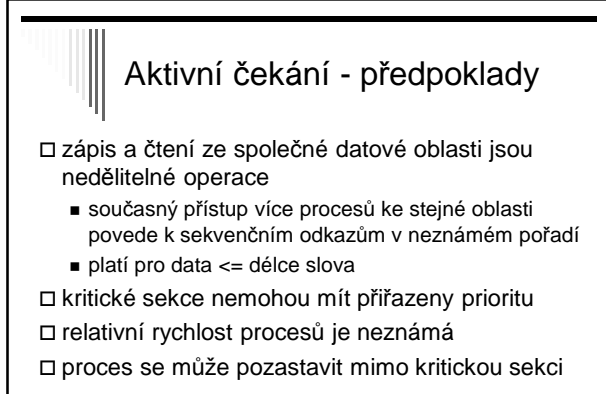

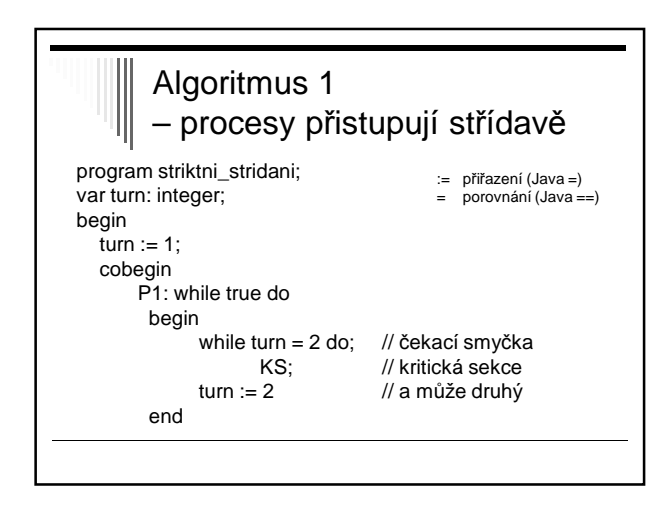

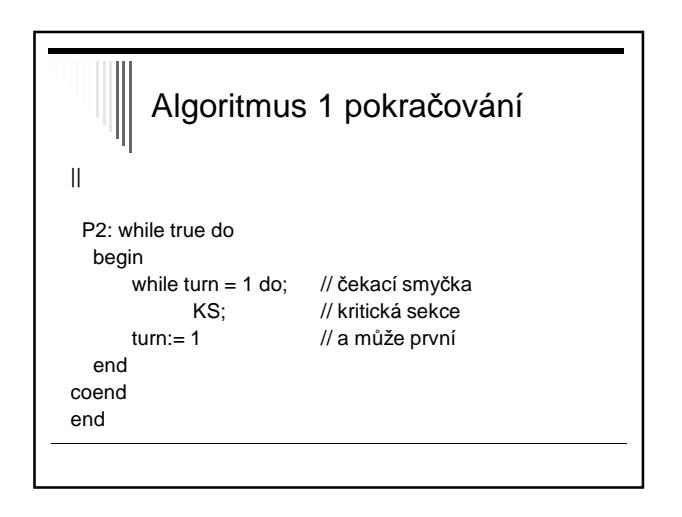

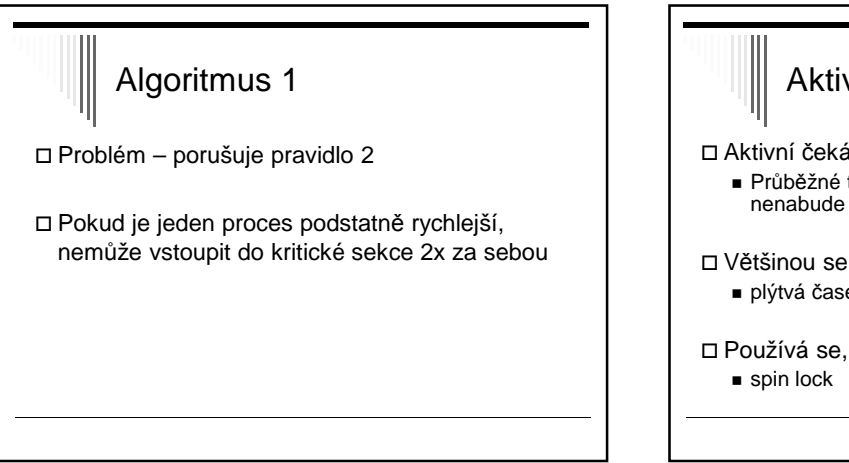

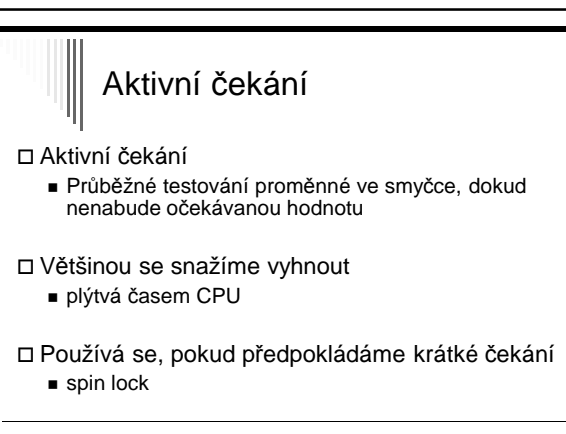

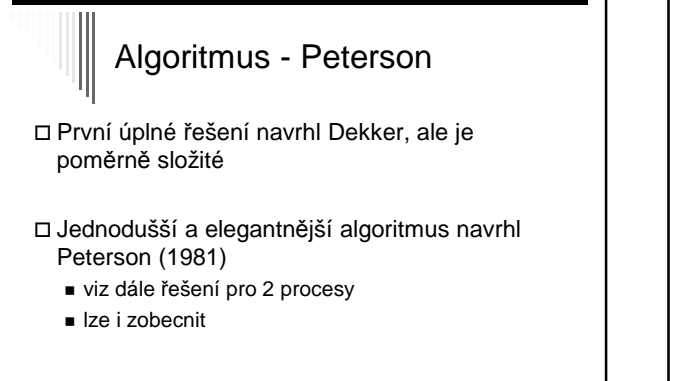

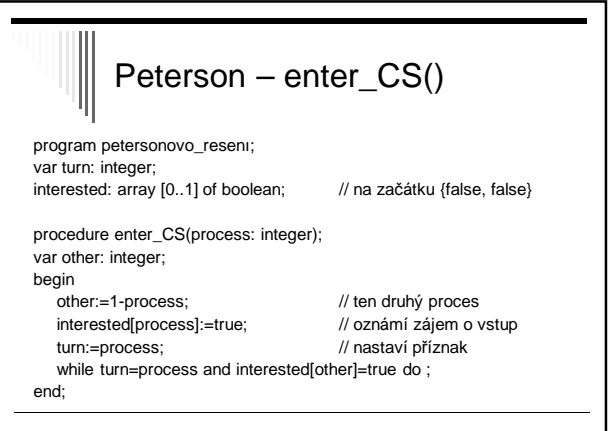

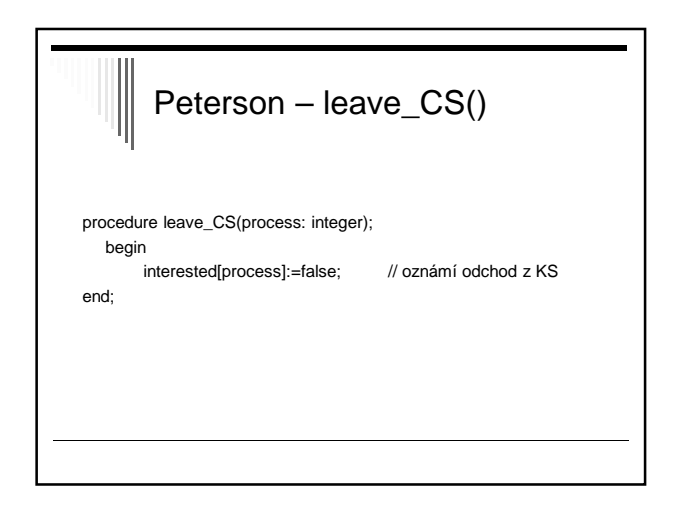

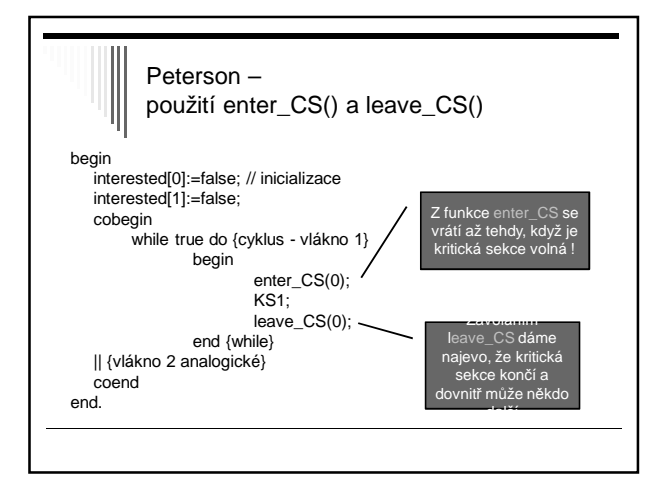

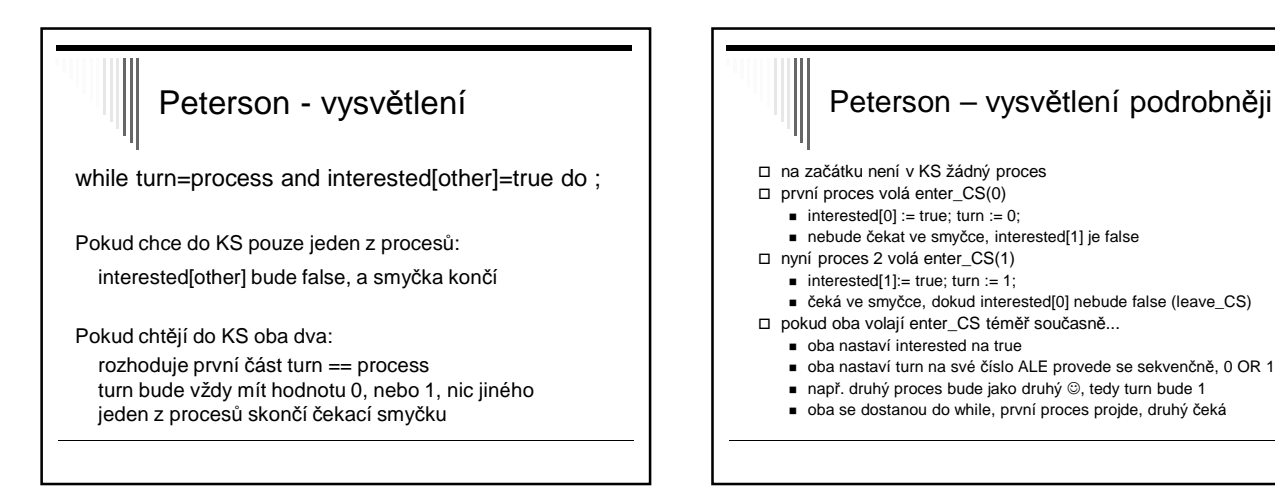

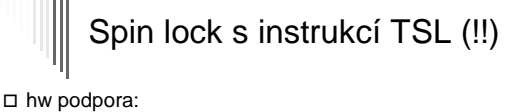

- většina počítačů instrukci, která otestuje hodnotu a nastaví paměťové místo v jedné nedělitelné operaci
- □ operace Test and Set Lock TSL, TS:
- □ TSL R, lock
	- $\blacksquare$  LD R, lock
	- $\blacksquare$  LD lock, 1
	- R je registr CPU
	- lock buňka paměti, 0 false nebo 1 true; boolean;

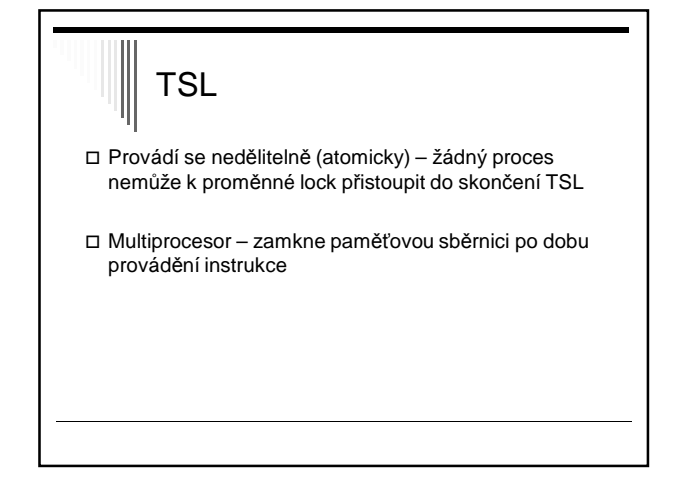

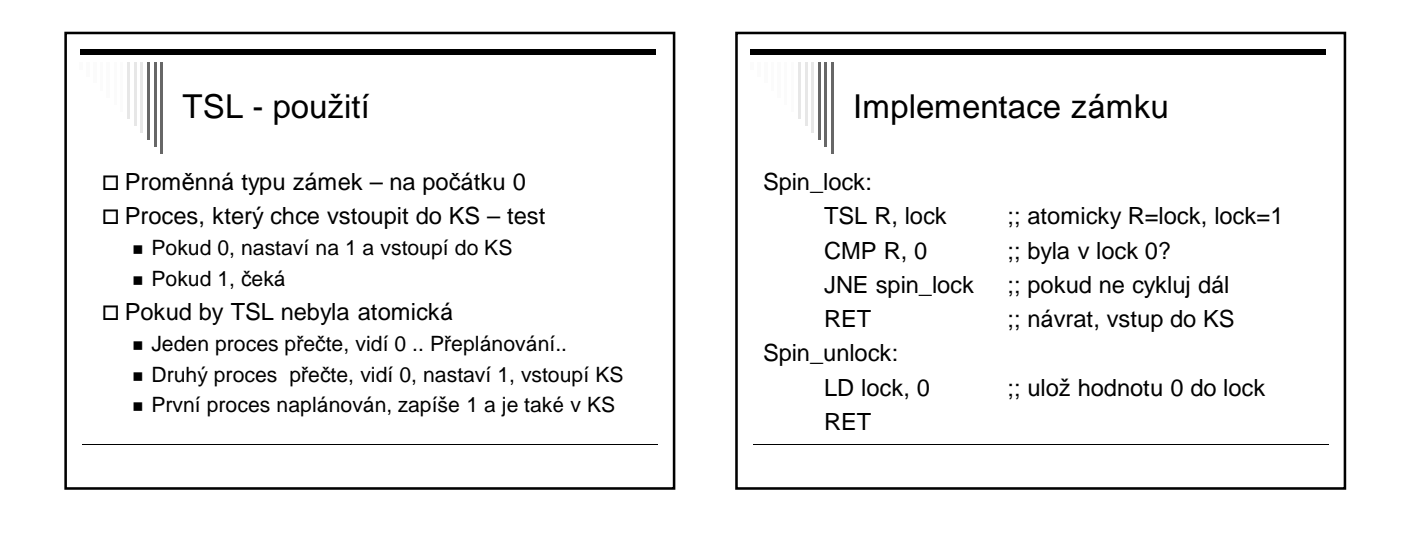

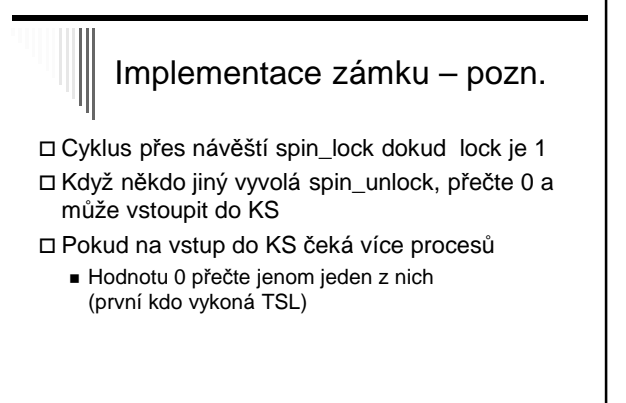

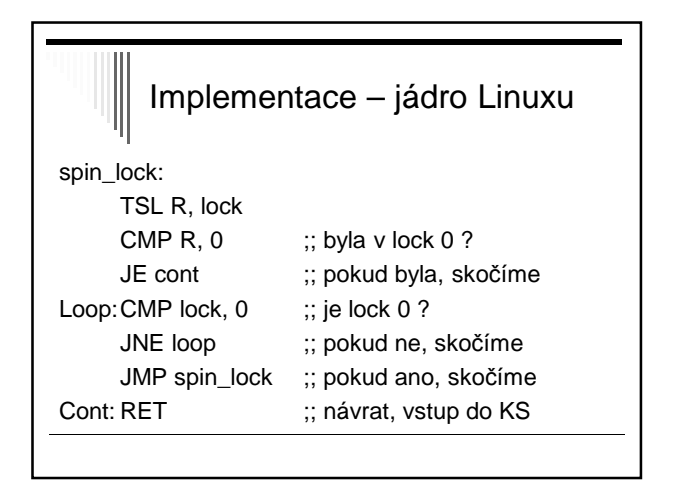

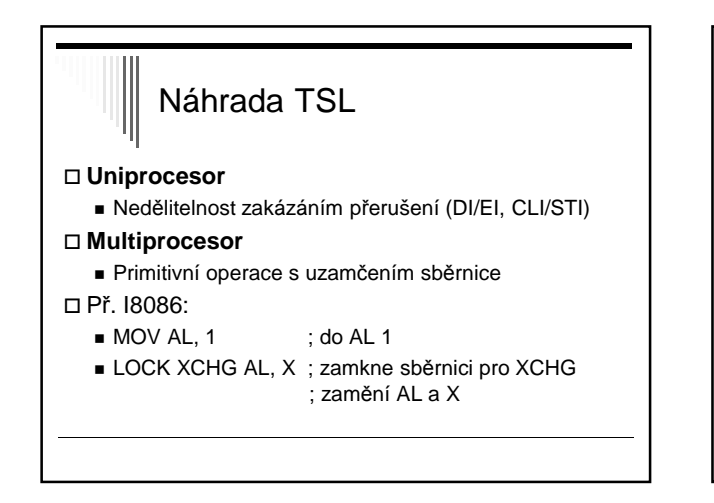

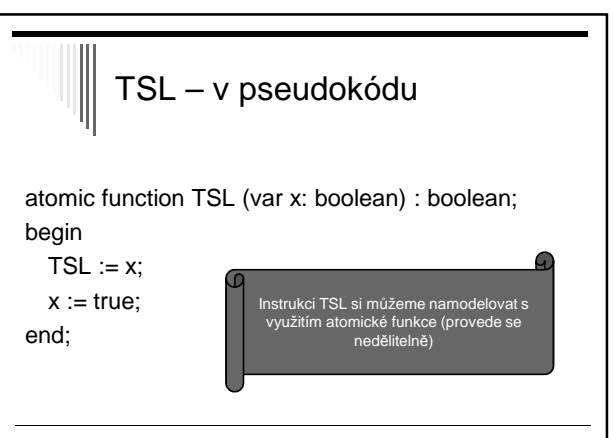

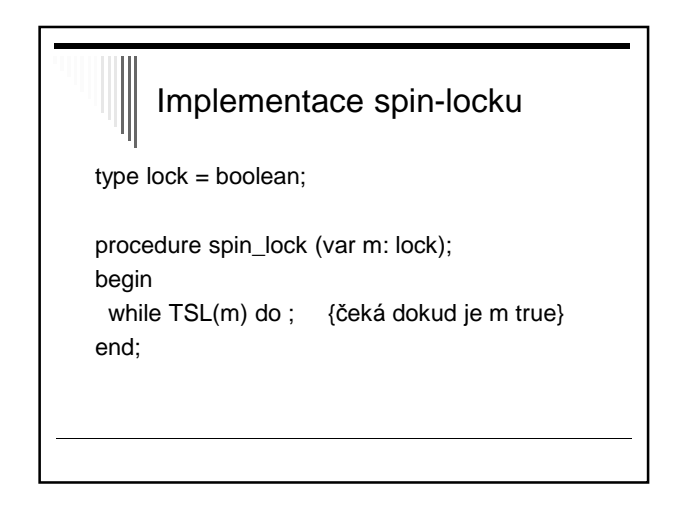

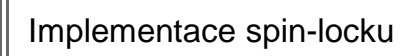

procedure spin\_unlock (var m: lock); begin m := false; end;

Pozn. V literatuře TSL někdy se nastavuje true, někdy false; chce to předem znát sémantiku

### Problém řešení s aktivním čekáním

#### Peterson, spin-lock

Ztracený čas CPU

- Jeden proces v KS, další může ve smyčce přistupovat ke společným proměnným – krade paměťové cykly aktivnímu procesu
- Problém inverze priorit
	- Pouze zde připustíme, že procesy mají prioritu
	- Dva procesy, jeden s vysokou H a druhý s nízkou L prioritou, H se spustí jakmile připraven

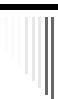

Problémy akt. čekání, problém: inverze priorit

L je v kritické sekci

- H se stane připravený (např. má vstup)
- H začne aktivní čekání
- L ale nebude už nikdy naplánován, nemá šanci dokončit KS
- H bude aktivně čekat do nekonečna

**Problém inverze priorit**

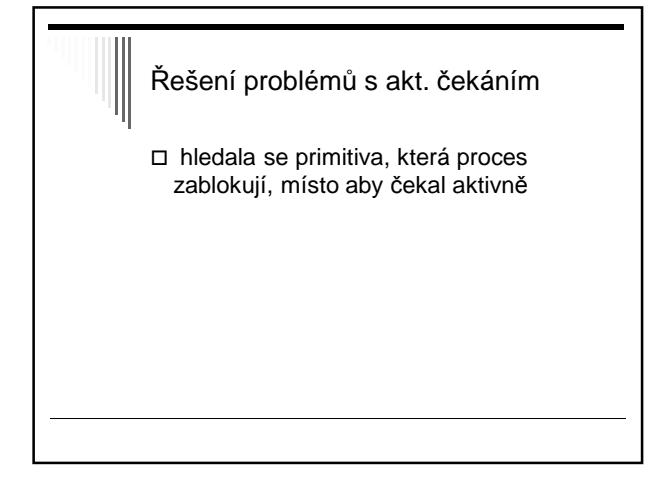

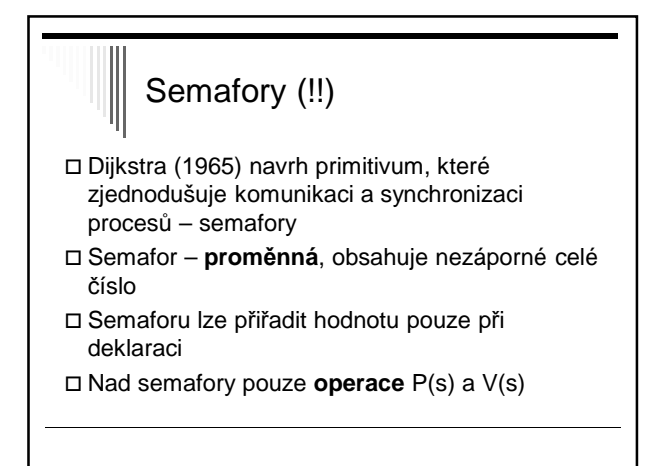

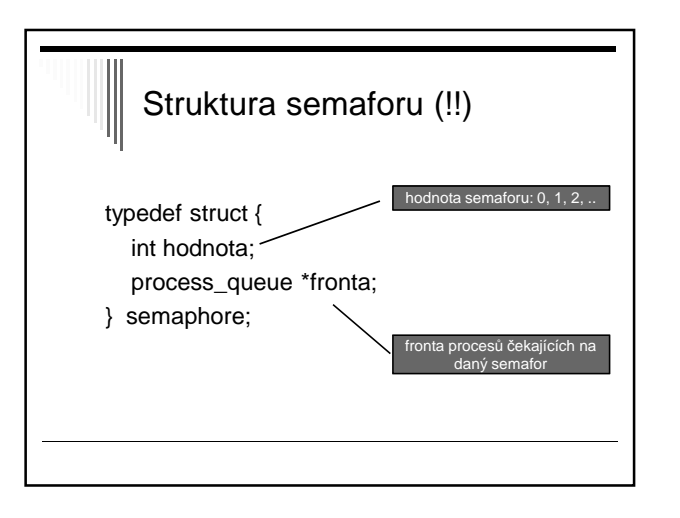

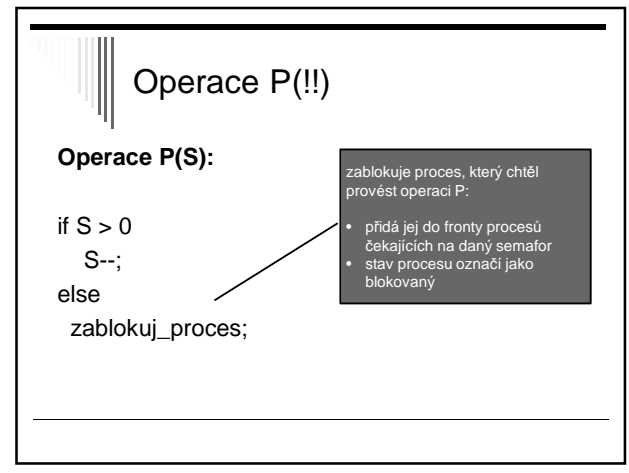

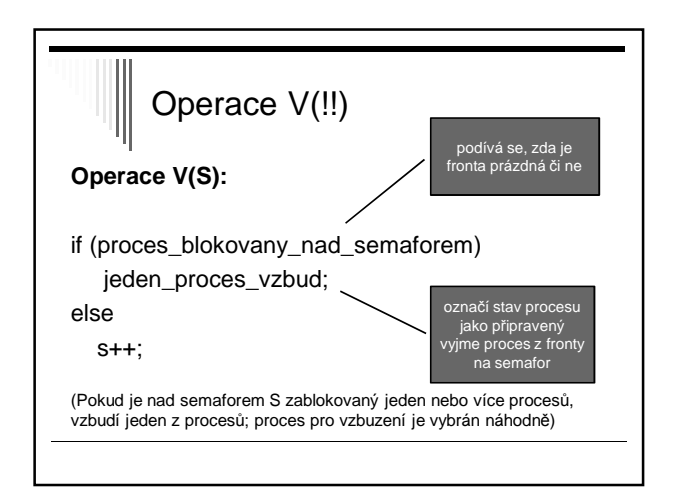

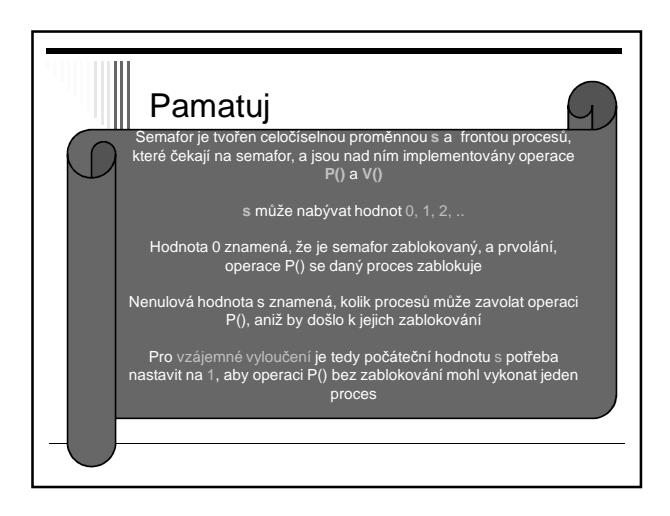

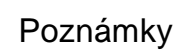

- Operace P a V jsou nedělitelné (atomické) akce
	- Jakmile začne operace nad semaforem nikdo k němu nemůže přistoupit dokud operace neskončí nebo se nezablokuje
- Několik procesů současně ke stejnému semaforu
	- Operace se provede sekvenčně v libovolném pořadí

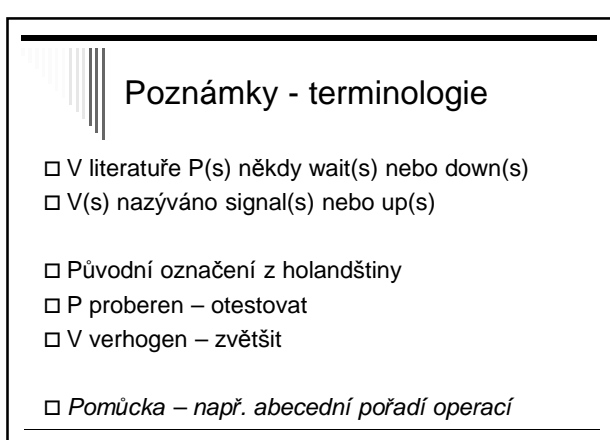

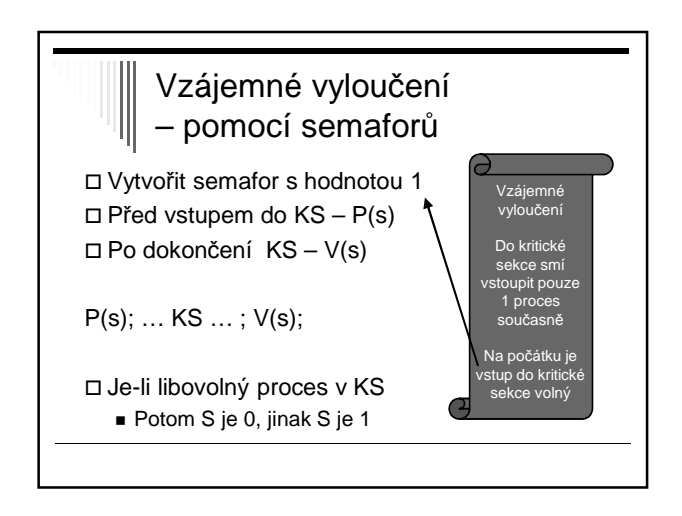

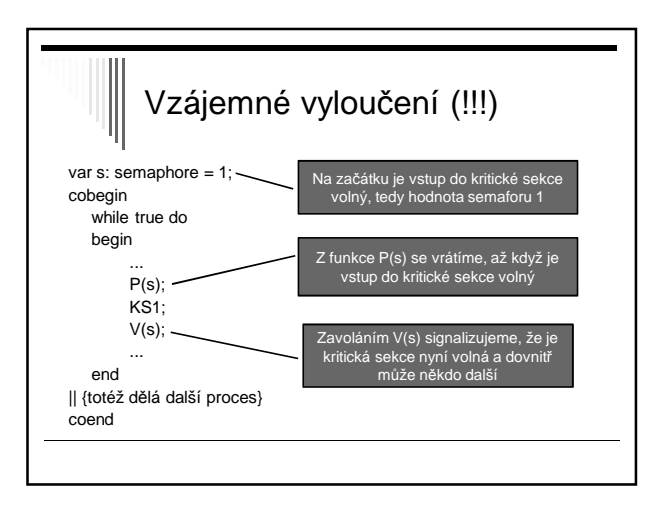

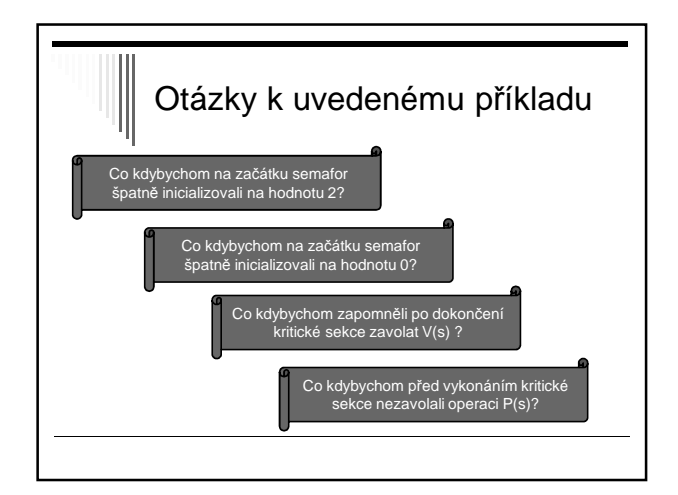

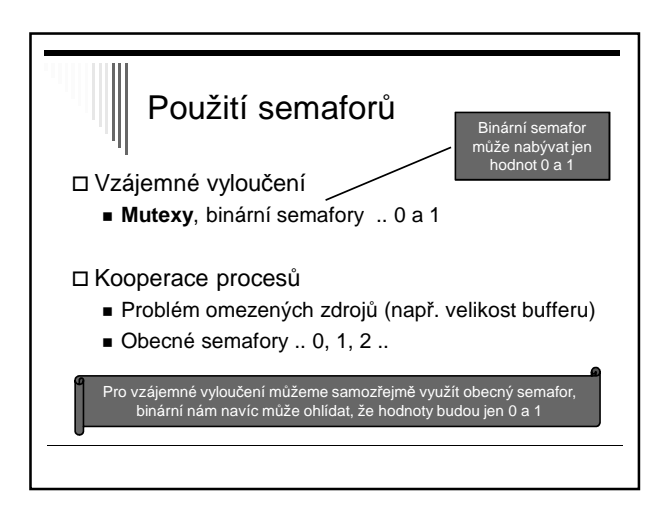

## Vzájemné vyloučení - KS

- Procesy soupeří o zdroj
- Ke zdroji může chtít přistupovat víc než 1 proces v daném čase
- Každý proces může existovat bez ostatních
- Interakce POUZE pro zajištění serializace přístupu ke zdroji

### Kooperace procesů

- Procesy se navzájem **potřebují**, potřeba vzájemné výměny informací
- Nejjednodušší případ pouze synchronizační signály
- Obvykle i další informace např. zasíláním zpráv

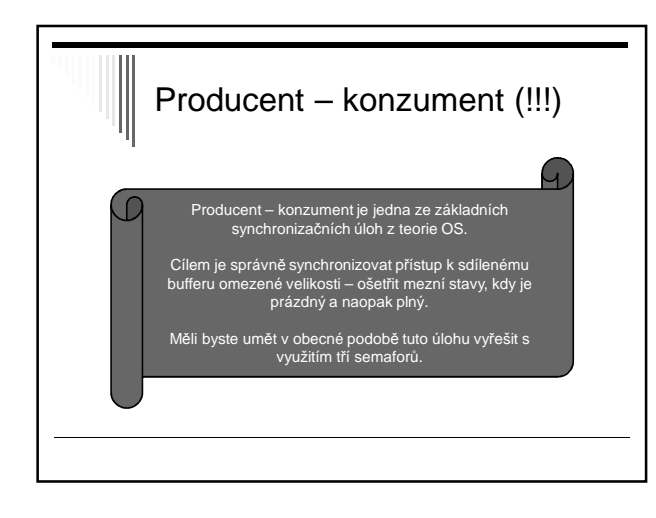

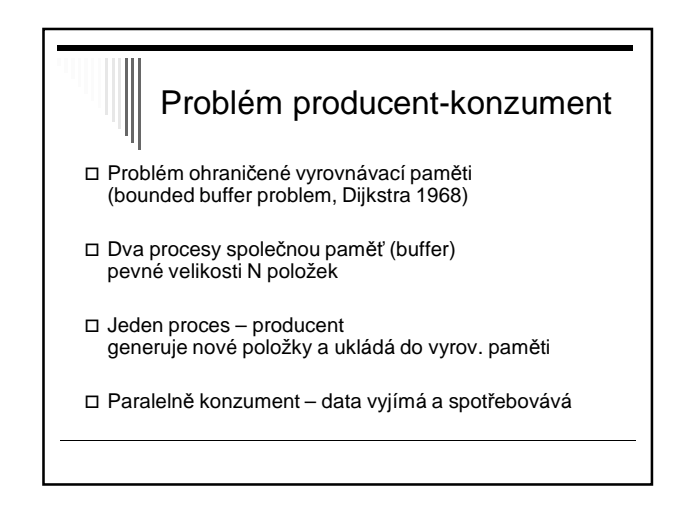

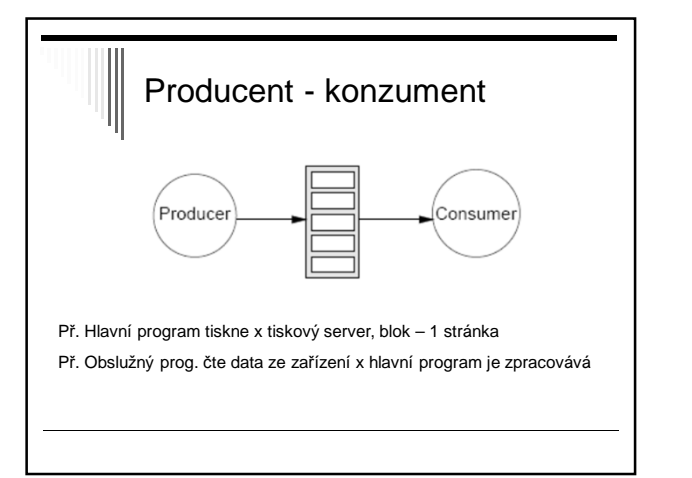

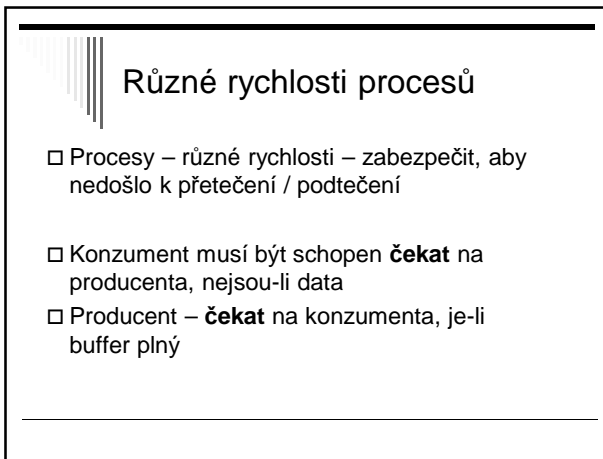

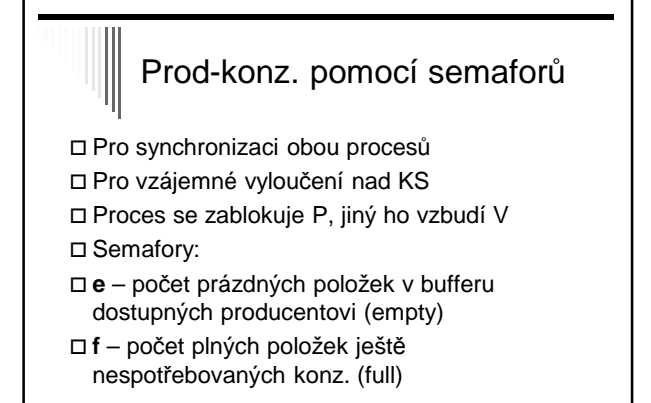

## Třetí semafor

Semafor **m** pro vzájemné vyloučení

 Přidávání a vybírání ze společné paměti může být obecně kritickou sekcí

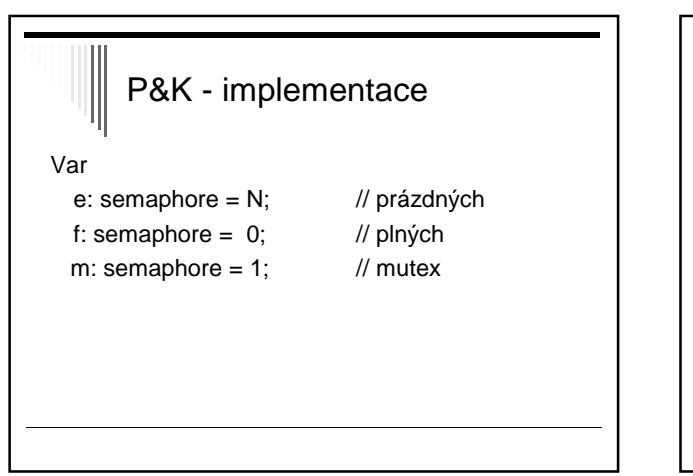

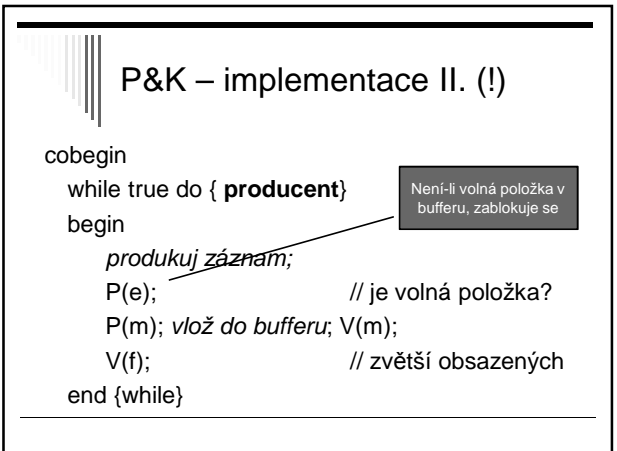

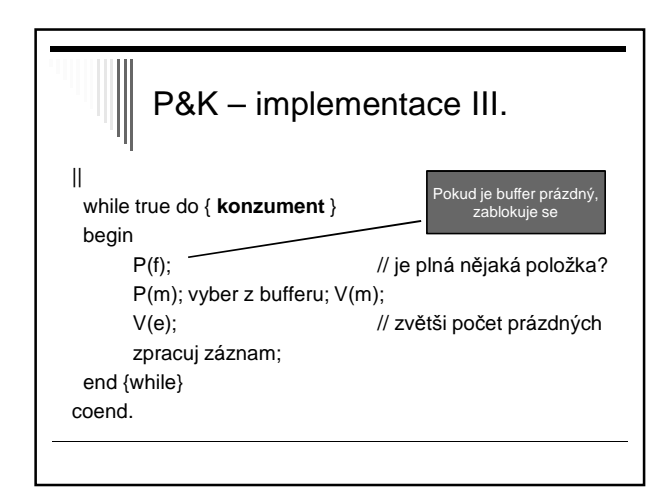

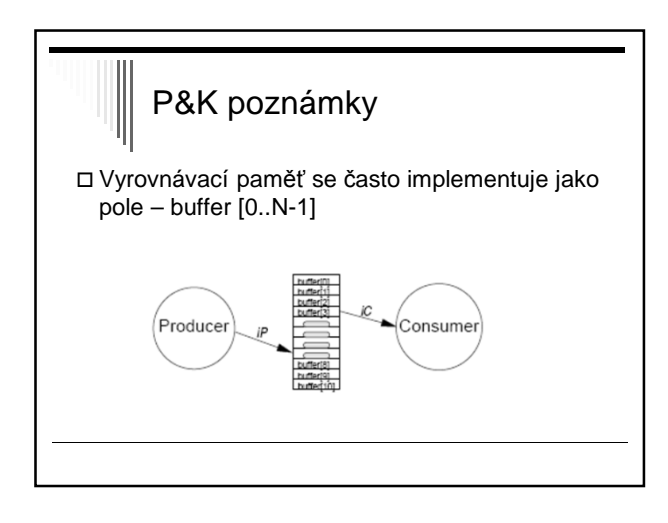

# $\left\Vert \ \right\Vert$  P&K poznámky

 Oba procesy – vlastní index do pole buffer Např. operace přidej do bufferu: buffer[iP]:=polozka; iP:=(iP+1) mod N;

 Pokud je buffer jako pole, vzájemné vyloučení pro přístup dvou procesů nebude potřebné, každý přistupuje pouze k těm, ke kterým má přístup dovolen operací V(s)

## Literatura

obrázek Solaris LWP procesy

z knížky W.Stalling: Operating systems – Internals and design Principles